# Use of the *GenePrint*® 10 System with the Applied Biosystems® 3500 and 3500xL Genetic Analyzers and POP-7™ Polymer

*GenePrint*® 10 System Application Note

**The** *GenePrint***® 10 System is Not For Medical Diagnostic Use.**

**Promega** 

#### **1. Introduction**

The *GenePrint*® 10 System was developed and optimized for use with Applied Biosystems® Genetic Analyzers using a 36cm capillary and POP-4® polymer. However, amplification products can be detected using other instrument configurations. This Application Note provides general guidelines for use of the *GenePrint*® 10 System with the Applied Biosystems® 3500 and 3500xL Genetic Analyzers and POP-7™ polymer. Optimization may be required for individual research needs. See the GenePrint® *10 System Technical Manual* #TM392 for additional information.

#### **2. General Considerations for Amplification**

The *GenePrint*® 10 System is optimized for use with GeneAmp® PCR System 9700 thermal cyclers that allow programming of Max mode for the ramp speed. See the GenePrint® *10 System Technical Manual* for amplification conditions.

For thermal cyclers other than the GeneAmp® PCR System 9700, we recommend that you replicate as closely as possible the thermal cycling conditions described in the GenePrint® *10 System Technical Manual*. Suboptimal thermal cycling conditions can result in imbalanced profiles.

#### **3. Materials to Be Supplied by the User**

- *GenePrint*® 10 System (Cat.# B9510)
- PowerPlex® Matrix Standards, 3100/3130 (Cat.# DG4650)

**Guidelines for using the**  *GenePrint***® 10 System with the Applied Biosystems® 3500 and 3500xL Genetic Analyzers and POP-7™ Polymer**

# **4. Spectral Calibration Using the PowerPlex® Matrix Standards, 3100/3130**

The PowerPlex® Matrix Standards, 3100/3130 (Cat.# DG4650), contains matrix fragments labeled with four fluorescent dyes: fluorescein, JOE, TMR and CXR. Once generated, the spectral calibration file is applied during data collection to calculate and compensate for spectral overlap between different fluorescent dye colors. These matrix standards are compatible with the Applied Biosystems® 3500 and 3500xL Genetic Analyzers. For more information, see the *PowerPlex*® *Matrix Standards, 3100/3130, Technical Bulletin* #TBD022 or *Applied Biosystems 3500/3500xL Genetic Analyzer User Guide*.

*!*

*!*

The quality of formamide is critical. Use Hi-Di™ formamide. Freeze formamide in single-use aliquots at –20°C. Multiple freezethaw cycles or long-term storage at 4°C may cause breakdown of formamide. Poor-quality formamide may contain ions that compete with DNA during injection, which results in lower peak heights and reduced sensitivity. A longer injection time may not increase the signal.

Formamide is an irritant and a teratogen; avoid inhalation and contact with skin. Read the warning label, and take appropriate precautions when handling this substance. Always wear gloves and safety glasses when working with formamide.

## **4.A Matrix Sample Preparation**

There may be instrument-to-instrument variation in the sensitivity of detection. The dilutions described here may need to be optimized in individual laboratories depending on the sensitivity of each Applied Biosystems® 3500 or 3500xL Genetic Analyzer.

1. Thaw the matrix standards. Mix each matrix standard by vortexing for 5–10 seconds prior to use. Do not centrifuge the matrix standards as this may cause the DNA to be concentrated at the bottom of the tube.

**Note:** While the matrix dyes thaw, preheat the oven of the capillary electrophoresis instrument to 60°C as described in Section 4.B, Step 1.

2. **Initial dilution of concentrated fragments:** Before combining the matrix standards, dilute the individual matrix standards 1:10 in Nuclease-Free Water, which is supplied with the PowerPlex® Matrix Standards, 3100/3130, as described below. Vortex for 5–10 seconds to mix. Return the undiluted matrix standards to the freezer immediately after use.

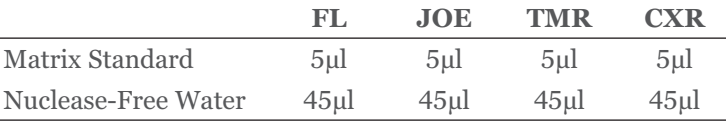

3. **Fragment mix (using 1:10 dilutions of matrix standards):** After the initial dilution in Step 2, combine the 1:10 dilutions of the matrix standards as directed below. Vortex for 5–10 seconds to mix.

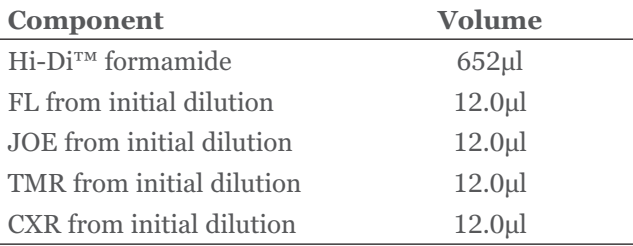

**Note:** The dilutions described here may need to be optimized in individual laboratories depending on the sensitivity of each Applied Biosystems® 3500 or 3500xL Genetic Analyzer. The optimal dilution may differ for each dye fragment.

4. For the Applied Biosystems® 3500 Genetic Analyzer (8 capillaries), only wells A1 to H1 of the 96-well plate are used for spectral calibration. Load 25μl of the fragment mix prepared in Step 3 into each of the eight wells. After placing the septa on the plate, briefly centrifuge the plate to remove bubbles. Denature samples at 95°C for 3 minutes, then immediately chill on crushed ice or in an ice-water bath for 3 minutes. Denature samples just prior to loading the instrument. Dry the bottom of the plate to remove any liquid.

For the Applied Biosystems® 3500xL Genetic Analyzer (24 capillaries), only wells A1 to H3 of the 96-well plate are used for spectral calibration. Load 25μl of the fragment mix prepared in Step 3 into each of the 24 wells. After placing the septa on the plate, briefly centrifuge the plate to remove bubbles. Denature samples at 95°C for 3 minutes, then immediately chill on crushed ice or in an ice-water bath for 3 minutes. Denature samples just prior to loading the instrument. Dry the bottom of the plate to remove any liquid.

**Note:** If using a thermal cycler to denature samples, do not close the heated lid as closing the lid may melt the plate septa.

5. Place the plate in the 3500 series 96-well standard plate base, and clamp the plate retainer squarely in place over the plate and base until it clicks twice. Place the plate assembly in Position A on the autosampler with the labels facing you.

#### **4.B Instrument Preparation**

1. If you have not already preheated the oven to 60°C, select "Start Pre-Heat" (Figure 1). Applied Biosystems recommends that you preheat the oven for at least 30 minutes before you start a run if the instrument is cold.

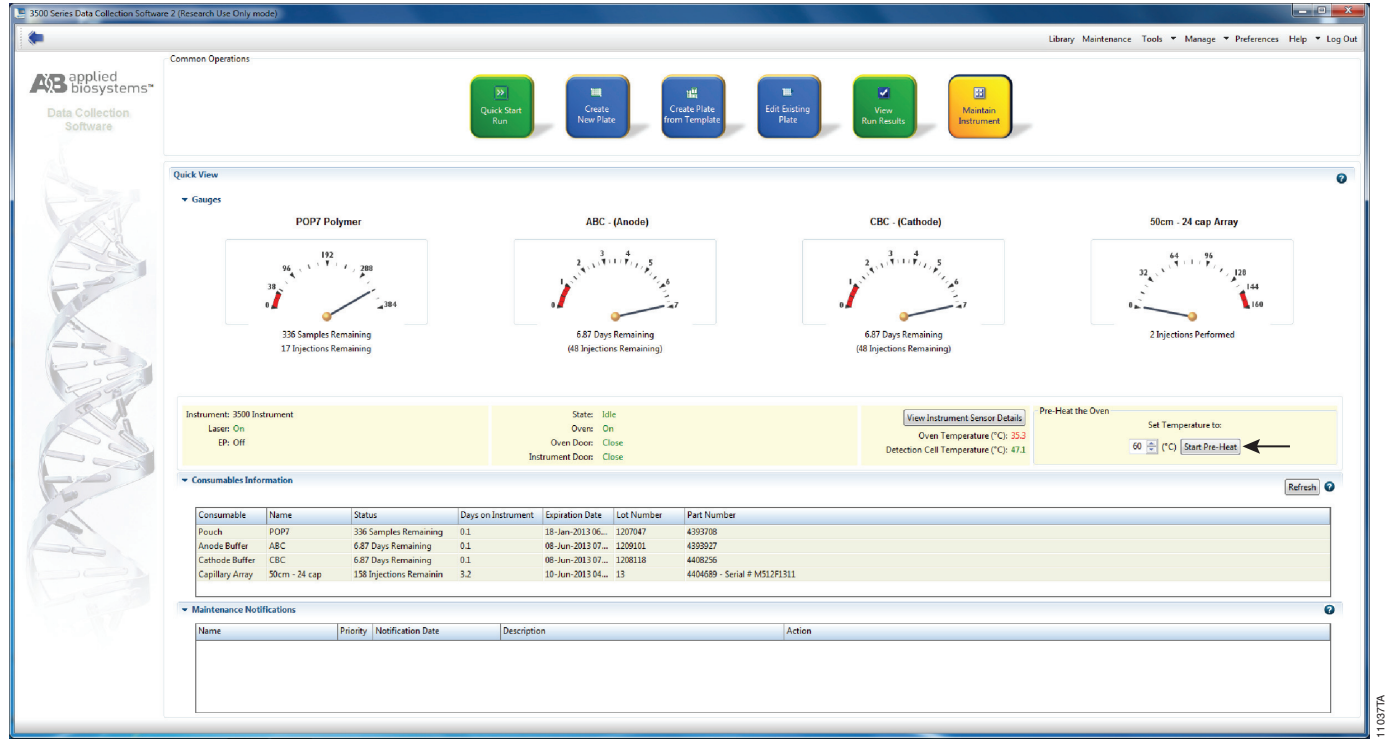

**Figure 1. The Dashboard.**

- 2. To perform a spectral calibration with the Promega 4-dye chemistry for the first time, create a new dye set.
	- a. To create the new dye set, navigate to the Library, highlight "Dye Sets" and select "Create" (Figure 2).

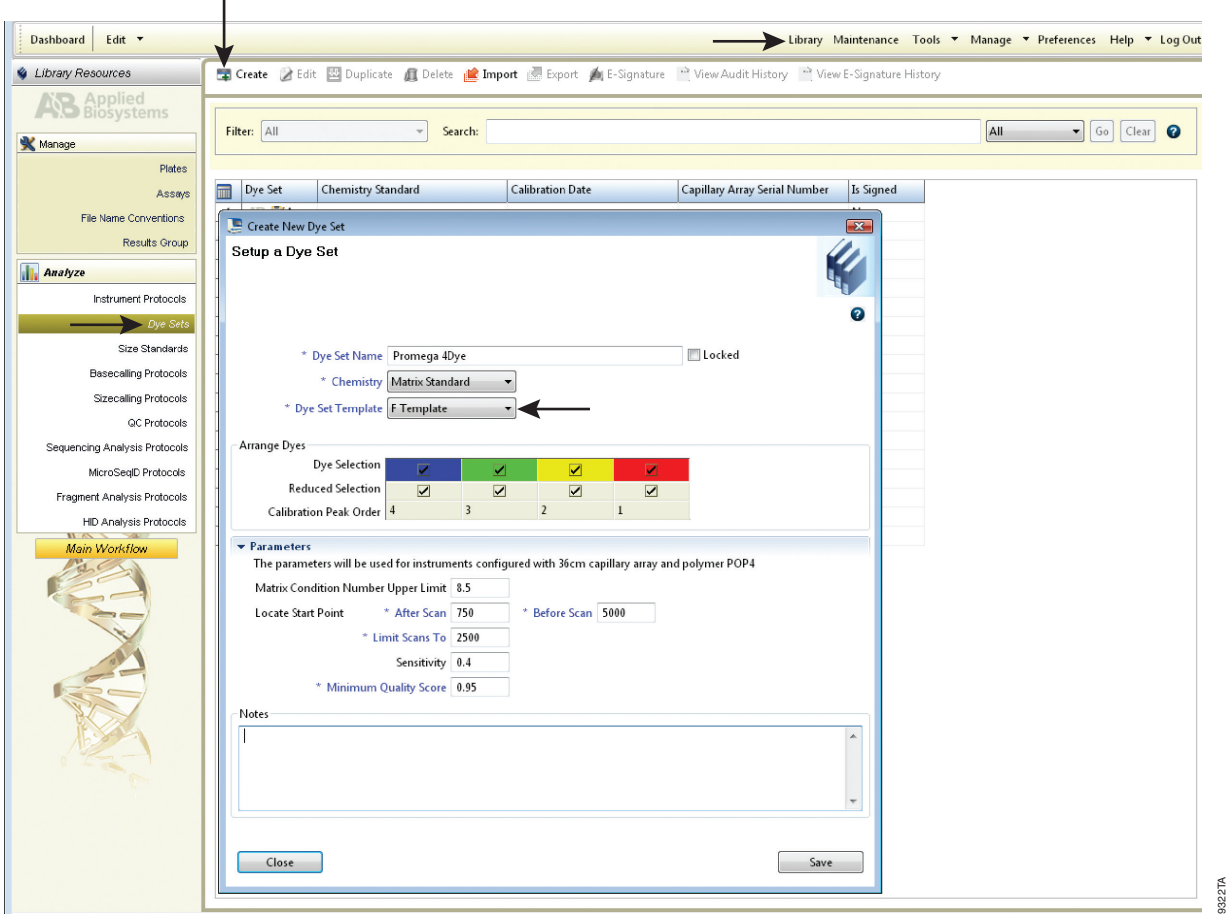

**Figure 2. The Create New Dye Set window.**

b. The Create New Dye Set window will appear. Name the Dye Set (e.g., Promega 4Dye), select "Matrix Standard" for the Chemistry and select "F Template" for the Dye Set Template. Leave all other settings as the default values. You may lock this dye set to avoid making unintended changes. Select "Save" and "Close".

- c. To perform a spectral calibration with the Promega 4-dye chemistry, choose "Maintenance" from the Menu bar, then choose "Spectral" in the navigation pane. Under Calibration Settings, choose "Matrix Standard" as the Chemistry Standard, and select the name of the dye set you created in Step 2.b. Check the Allow Borrowing checkbox. Select other options as shown in Figure 3.
- d. Select "Start Run".

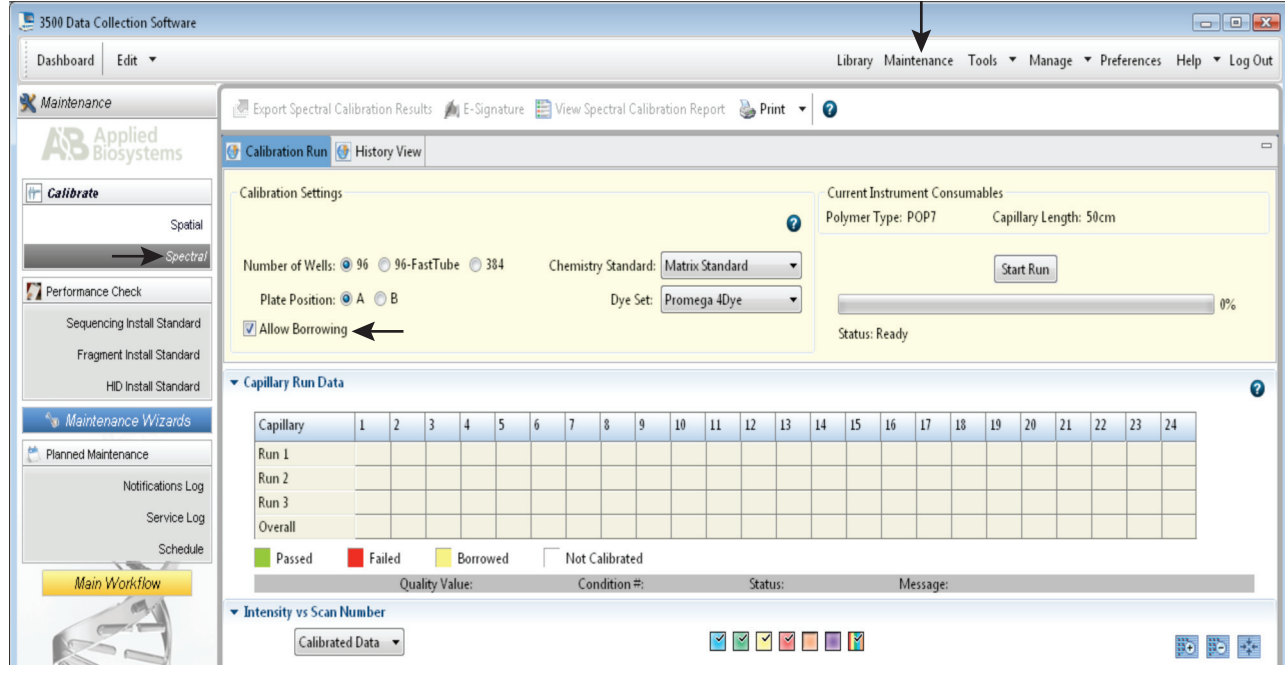

**Figure 3. Calibration Run.**

3. If fewer than the recommended number of capillaries pass, the spectral calibration run will be repeated automatically up to two more times. Upon completion of the spectral calibration, check the quality of the spectral calibration in the Capillary Run Data display (Figure 4). Choose either "Accept" or "Reject" (not shown).

**Note:** Refer to the *3500 Series Data Collection Software User Manual* for the criteria recommended by Applied Biosystems when accepting or rejecting a spectral calibration. The data collection software will display the results for passing and failed capillaries. If the spectral calibration fails, see the Troubleshooting section of the *PowerPlex*® *Matrix Standards, 3100/3130, Technical Bulletin* #TBD022.

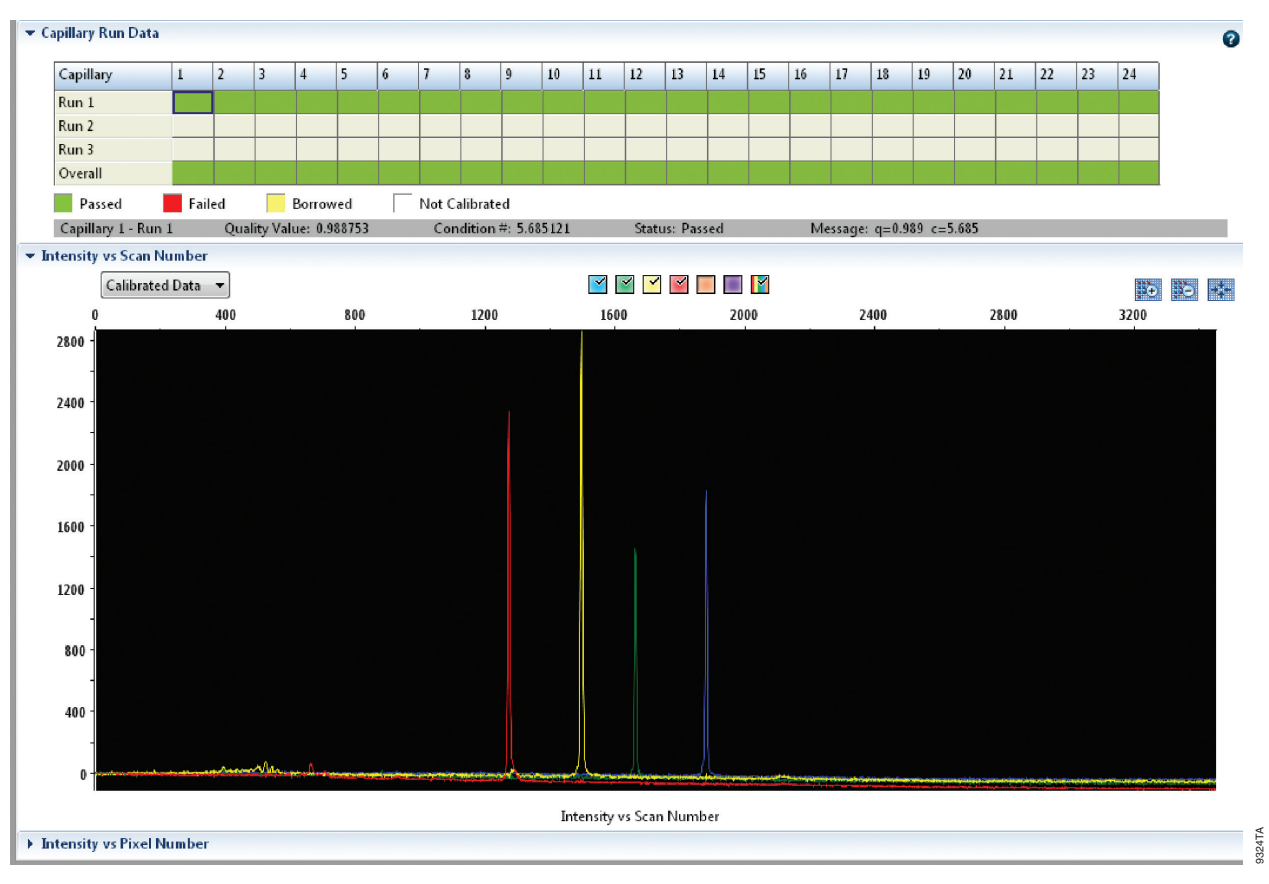

**Figure 4. The Capillary Run Data display.**

#### **5. Detection of Amplified Fragments Using the Applied Biosystems® 3500 or 3500xL Genetic Analyzer**

The quality of formamide is critical. Use Hi-Di™ formamide. Freeze formamide in single-use aliquots at –20°C. Multiple freezethaw cycles or long-term storage at 4°C may cause breakdown of formamide. Poor-quality formamide may contain ions that compete with DNA during injection, which results in lower peak heights and reduced sensitivity. A longer injection time may not increase the signal.

Formamide is an irritant and a teratogen; avoid inhalation and contact with skin. Read the warning label, and take appropriate precautions when handling this substance. Always wear gloves and safety glasses when working with formamide.

*!*

*!*

# **5.A. Sample Preparation**

Before preparing the samples, preheat the oven of the capillary electrophoresis instrument to 60°C as described in Section 5.B, Step 1, if desired.

1. Determine the number of samples to be analyzed, and add additional reactions to this number to compensate for pipetting error. Prepare a loading cocktail by combining and mixing Internal Lane Standard 600 (ILS 600) and Hi-Di™ formamide as follows:

 $[(0.5\mu]$  ILS 600)  $\times$  (# samples)] +  $[(9.5\mu]$  Hi-Di<sup>TM</sup> formamide)  $\times$  (# samples)]

**Note:** The volume of internal lane standard used in the loading cocktail can be increased or decreased to adjust the intensity of the size standard peaks.

- 2. Vortex for 10–15 seconds to mix.
- 3. Add 10μl of loading cocktail to each well.
- 4. Add 1μl of amplified sample (or 1μl of *GenePrint*® 10 Allelic Ladder Mix) to each well. Cover wells with a plate septa.

**Note:** Instrument detection limits vary; therefore, injection time or injection voltage may need to be increased or decreased to optimize peak heights. To modify the injection time or injection voltage in the run module, select "Instrument Protocol" from the Library menu in the data collection software.

- 5. Centrifuge plate briefly to remove air bubbles from the wells.
- 6. Denature samples at 95°C for 3 minutes, then immediately chill on crushed ice or in an ice-water bath for 3 minutes. Denature samples just prior to loading the instrument.

**Note:** If using a thermal cycler to denature samples, do not close the heated lid as closing the lid may melt the plate septa.

## **5.B. Instrument Preparation**

Refer to the *Applied Biosystems 3500/3500xL Genetic Analyzer User Guide* for the instrument maintenance schedule and instructions to install the capillary array, buffers and polymer pouch and perform a spatial calibration. This Application Note provides general guidelines for use of the *GenePrint*® 10 System with the Applied Biosystems® 3500 and 3500xL Genetic Analyzers and POP-7™ polymer. Some optimization may be required for individual research needs.

- 1. Open the 3500 Data Collection Software. The Dashboard screen will launch (Figure 1). Ensure that the Consumables Information and Maintenance Notifications are acceptable. Set the oven temperature to 60°C, then select "Start Pre-Heat". Applied Biosystems recommends that you preheat the oven for at least 30 minutes before you start a run if the instrument is cold.
- 2. To set up an Instrument Protocol, navigate to the Library, select "Instrument Protocols" and choose "Fragment" as the Filter. Choose the default protocol that is most similar to the one you will be using from the list of protocols, and duplicate it (Figure 5). Do not choose "Create". For example, if you are using an 24-capillary Applied Biosystems® 3500xL Genetic Analyzer with a 50cm array and POP-7™ polymer, choose "FragmentAnalysis50\_POP7xl", and select "Duplicate". Edit the copy of this Instrument Protocol, and fill in the drop-down menus as appropriate for your configuration. Be sure to choose "Fragment" as the Application Type, and select the dye set that you created in Section 4.B. The Run Module will be "FragmentAnalysis50\_POP7xl". Assign the Instrument Protocol a meaningful name so that it is clear when the Instrument Protocol can be used in future runs. Leave all run options and Advanced Options as the default settings. You may change default injection parameters later if necessary. Select "Save" and "Close".

When you save this protocol with the Promega 4Dye dye set, the Instrument Protocol name will appear in the Library with the Dye Set Name associated with it (Figure 6).

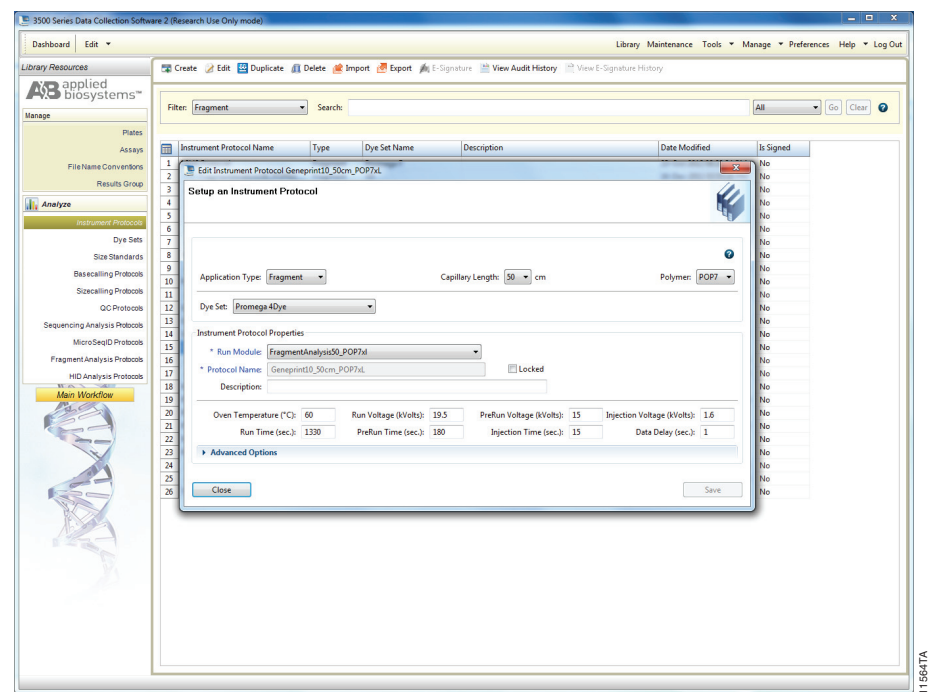

**Figure 5. Setup an Instrument Protocol window.**

| Dashboard<br>Edit v<br>Library Maintenance Tools * Manage * Preferences Help * Log Out<br>Create 2 Edit [20] Duplicate 1 Delete   Inport   Export 2 Esignature " View Audit History " View E-Signature History<br><b>Library Resources</b><br>AB applied<br>MB biosystems<br>All<br>Go Clear<br>Filter: Fragment<br>Search:<br>$\bullet$<br>۰<br>Manage<br>Plates<br><b>Instrument Protocol Name</b><br><b>Dye Set Name</b><br><b>Description</b><br><b>Date Modified</b><br><b>Is Signed</b><br>$\blacksquare$<br>Type<br>Assays<br>1 16HS Protocol<br>23-Oct-2012 08:28:34 PM<br>Promega F<br>No<br>Fragment<br><b>File Name Conventions</b><br>$\overline{2}$<br><b>AR FragmentAnalysis36_POP4xl_</b> Fragment<br>G5<br>16-Dec-2011 03:55:20 PM<br>No<br><b>Results Group</b><br>$\overline{3}$<br><b>A.B. FragmentAnalysis36_POP4_G5 Fragment</b><br>G5<br>16-Dec-2011 03:55:20 PM<br>No<br>$\overline{4}$<br>FragmentAnalysis36_POP7xl_ Fragment<br>G <sub>5</sub><br>26-Jan-2012 03:11:16 PM<br><b>No</b><br><b>Analyze</b><br>5<br>FragmentAnalysis36_POP7_G5 Fragment<br>G <sub>5</sub><br>26-Jan-2012 03:11:16 PM<br>No<br><b>Instrument Protocols</b><br>6<br>A <sup>8</sup> FragmentAnalysis50_POP6xl_<br>G5<br>04-Aug-2010 07:09:34 PM<br>Fragment<br><b>No</b><br>Dye Sets<br>$\overline{7}$<br>FragmentAnalysis50_POP6_G5 Fragment<br>G <sub>5</sub><br>04-Aug-2010 07:09:34 PM<br>No<br>8<br>FragmentAnalysis50_POP7xl_1<br>Fragment<br>Promega G5<br>27-Nov-2012 11:18:20 AM No<br><b>Size Standards</b><br>9<br><b>AR FragmentAnalysis50 POP7xl  Fragment</b><br>G5<br>04-Aug-2010 07:09:34 PM<br><b>No</b><br><b>Basecalling Protocols</b><br>10 FragmentAnalysis50_POP7xl_Prom Fragment<br>Promega J6<br>04-Jan-2013 01:36:10 PM<br>No<br><b>Sizecalling Protocols</b><br>FragmentAnalysis50_POP7_G5 Fragment<br>11<br>G5<br>04-Aug-2010 07:09:34 PM<br><b>No</b><br>GenePrint 21<br>QC Protocols<br>12<br>Promega 5Dye<br>23-Oct-2012 10:03:04 PM<br>Fragment<br>No<br>13<br>GenePrint 21 longerinj<br>05-Feb-2013 09:33:35 AM<br>Fragment<br>Promega 5Dye<br>No<br><b>Sequencing Analysis Protocols</b><br>14<br>GenePrint10_50cm_POP7<br>Promega 4Dye<br>13-Mar-2013 01:59:46 PM<br>No<br>Fragment<br>MicroSegID Protocols<br>$\blacktriangleright$ 15<br>Geneprint10_50cm_POP7xL<br>Promega 4Dye<br>25-Apr-2013 05:37:34 PM<br>No<br>Fragment<br><b>Fragment Analysis Protocols</b><br>A.B. LongFragmentAnalysis50_PO Fragment<br>16<br>G5<br>04-Aug-2010 07:09:34 PM<br><b>No</b><br>17<br>A.B. LongFragmentAnalysis50_PO Fragment<br>G <sub>5</sub><br>04-Aug-2010 07:09:34 PM<br><b>No</b><br><b>HID Analysis Protocols</b><br>18   MSI 50_POP7xl 1<br>Fragment<br>Promega 4Dye<br>19-Apr-2013 02:07:56 PM<br>No<br><b>Main Workflow</b><br>19 PP16HS FragmentAnalysis50_POP7xl Fragment<br>Promega <sub>F</sub><br>07-Nov-2012 09:49:45 AM No<br>20 PP16HS FragmentAnalysis50_POP<br>Fragment<br>Promega F<br>23-Apr-2013 07:52:22 AM<br>No<br>PP16HS FragmentAnalysis50_POP<br>Promega 4dye Ortuno 2<br>21<br>13-Nov-2012 03:38:04 PM<br>No<br>Fragment<br>MIX II<br>22 Promega_5Dye_50_POP7<br>Fragment<br>Promega 5Dye<br>22-Oct-2012 03:57:14 PM<br>No<br>23<br>Promega_5Dye_50_POP7xl<br>Fragment<br>Promega 5Dye<br>22-Oct-2012 03:56:06 PM<br>No<br>24<br><b>AR SNaPshot50_POP7xl_E5</b><br>E5<br>Fragment<br>04-Aug-2010 07:09:36 PM No<br>25<br>E5<br><b>SNaPshot50 POP7 E5</b><br>04-Aug-2010 07:09:36 PM<br>Fragment<br>No<br>26 TechServ GenePrint10_50cm_POP7<br>Fragment<br>Promega 4Dye<br>16-Apr-2013 09:40:30 AM<br><b>No</b> | 3500 Series Data Collection Software 2 (Research Use Only mode) |  |  |  |  |
|----------------------------------------------------------------------------------------------------|-----------------------------------------------------------------|--|--|--|--|
|                                                                                                    |                                                                 |  |  |  |  |
|                                                                                                    |                                                                 |  |  |  |  |
|                                                                                                    |                                                                 |  |  |  |  |
|                                                                                                    |                                                                 |  |  |  |  |
|                                                                                                    |                                                                 |  |  |  |  |
|                                                                                                    |                                                                 |  |  |  |  |
|                                                                                                    |                                                                 |  |  |  |  |
|                                                                                                    |                                                                 |  |  |  |  |
|                                                                                                    |                                                                 |  |  |  |  |
|                                                                                                    |                                                                 |  |  |  |  |
|                                                                                                    |                                                                 |  |  |  |  |
|                                                                                                    |                                                                 |  |  |  |  |
|                                                                                                    |                                                                 |  |  |  |  |
|                                                                                                    |                                                                 |  |  |  |  |
|                                                                                                    |                                                                 |  |  |  |  |
|                                                                                                    |                                                                 |  |  |  |  |
|                                                                                                    |                                                                 |  |  |  |  |
|                                                                                                    |                                                                 |  |  |  |  |
|                                                                                                    |                                                                 |  |  |  |  |
|                                                                                                    |                                                                 |  |  |  |  |
|                                                                                                    |                                                                 |  |  |  |  |
|                                                                                                    |                                                                 |  |  |  |  |
|                                                                                                    |                                                                 |  |  |  |  |
|                                                                                                    |                                                                 |  |  |  |  |
|                                                                                                    |                                                                 |  |  |  |  |
|                                                                                                    |                                                                 |  |  |  |  |
|                                                                                                    |                                                                 |  |  |  |  |
|                                                                                                    |                                                                 |  |  |  |  |
|                                                                                                    |                                                                 |  |  |  |  |
|                                                                                                    |                                                                 |  |  |  |  |
|                                                                                                    |                                                                 |  |  |  |  |
|                                                                                                    |                                                                 |  |  |  |  |
|                                                                                                    |                                                                 |  |  |  |  |

**Figure 6. A list of Instrument Protocols with associated dye set names.** The arrow indicates the Instrument Protocol created in Step 2.

3. To create a new Size Standard for the Sizecalling Protocol, navigate to the Library. Select "Size Standards", then select "Create".

Assign the size standard an appropriate name (Figure 7). Choose "Red" for the Dye Color. Type the fragment sizes for the size standard: 60, 80, 100, 120, 140, 160, 180, 200, 225, 250, 275, 300, 325, 350, 375, 400, 425, 450, 475, 500, 550 and 600 bases. Select "Add Sizes", "Save" then "Close".

**Note:** Definition and detection of the 600bp fragment is optional.

|                       | Edit Size Standard Promega CXR 600ROX 60 - 600                                                                                                    |                 |                                                           |      |
|-----------------------|----------------------------------------------------------------------------------------------------|-----------------|-----------------------------------------------------------|------|
| Setup a Size Standard |                                                                                                    |                 |                                                           | E    |
| * Size Standard       | Promega IL 5600                                                                                                    |                 | Locked                                                    | Q    |
|                       |                                                                                                    |                 |                                                           |      |
| Description:          |                                                                                                    |                 |                                                           |      |
| * Dye Color:          | Red<br>$\blacktriangledown$                                                                                                    |                 |                                                           |      |
|                       |                                                                                                    |                 |                                                           |      |
|                       | Enter sizes in the field below separated by a comma, space, or return then click the "Add Size(s)>>" button to add them to the current size standard definition. |                 |                                                           |      |
|                       |                                                                                                    |                 |                                                           |      |
|                       | Enter new Size Standard definition: (e.g. 11.0, 34.2, 55)                                                                                                    |                 | * Current Size Standard definition: Delete Selected Sizes |      |
|                       |                                                                                                    |                 | 60.0                                                      |      |
|                       |                                                                                                    |                 | 80.0<br>100.0                                             |      |
|                       |                                                                                                    |                 | 120.0                                                     |      |
|                       |                                                                                                    |                 | 140.0                                                     |      |
|                       |                                                                                                    |                 | 160.0                                                     |      |
|                       |                                                                                                    |                 | 180.0                                                     |      |
|                       |                                                                                                    |                 | 200.0                                                     |      |
|                       |                                                                                                    |                 | 225.0<br>250.0                                            |      |
|                       |                                                                                                    |                 | 275.0                                                     |      |
|                       |                                                                                                    | Add Size(s) $>$ | 300.0                                                     |      |
|                       |                                                                                                    |                 | 325.0                                                     |      |
|                       |                                                                                                    |                 | 350.0                                                     |      |
|                       |                                                                                                    |                 | 375.0                                                     |      |
|                       |                                                                                                    |                 | 400.0<br>425.0                                            |      |
|                       |                                                                                                    |                 | 450.0                                                     |      |
|                       |                                                                                                    |                 | 475.0                                                     |      |
|                       |                                                                                                    |                 | 500.0                                                     |      |
|                       |                                                                                                    |                 | 550.0                                                     |      |
|                       |                                                                                                    |                 | 600.0                                                     |      |
|                       |                                                                                                    |                 |                                                           |      |
| Close                 |                                                                                                    |                 |                                                           | Save |
|                       |                                                                                                    |                 |                                                           |      |

**Figure 7. The Setup a Size Standard window.**

4. To create a new Sizecalling Protocol, navigate to the Library. Select "Sizecalling Protocols", then select "Create". Assign a descriptive protocol name (Figure 8). Select the size standard created in Step 3. Leave all other settings as the default settings. Select "Save" then "Close".

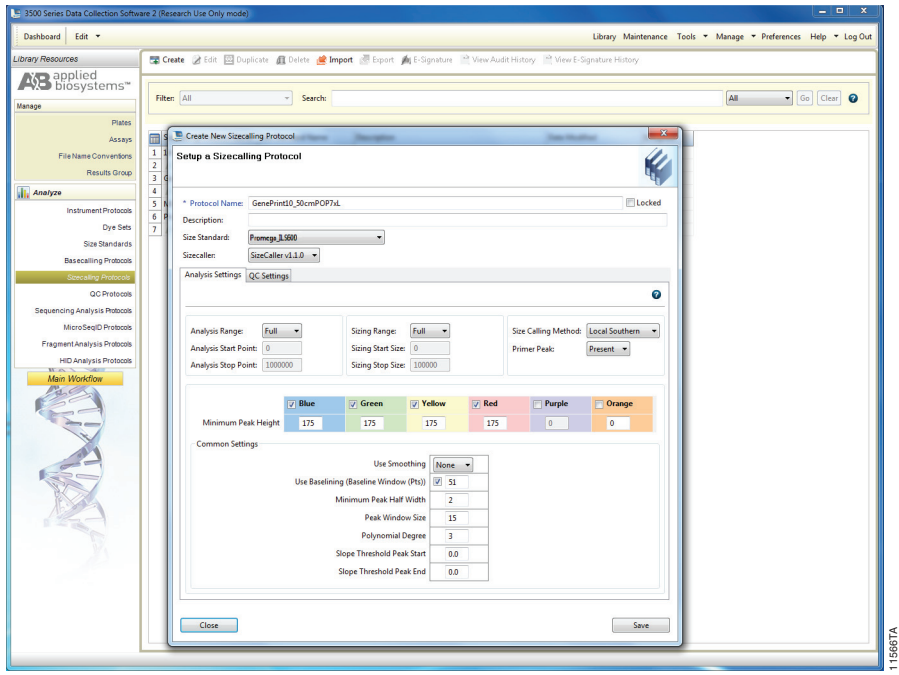

**Figure 8. The Setup a Sizecalling Protocol window.**

5. To create a new Assay, navigate to the Library. Select "Assays", then select "Create". In the Assay window (Figure 9), select the application type "Fragment" and the appropriate Instrument Protocol and Sizecalling Protocol. Assign a descriptive assay name, then select "Save" and "Close".

| Dashboard Edit -<br><b>Library Resources</b><br><b>NB</b> applied<br><b>NB</b> biosystems<br>Manage<br>Plates<br>Assays<br>File Name Conventions<br><b>Results Group</b><br><b>II</b> , Analyze<br><b>Instrument Protocols</b><br>Dye Sets<br>Size Standards | Filten Fragment<br>屇<br><b>Assay Name</b><br>1 Ortuno assay<br>$\overline{2}$<br>Promega_J6_50<br>$\overline{\mathbf{3}}$<br>A <sub>S</sub> Fragment An<br>MSI 50cm POP7<br>$\overline{4}$<br>$\overline{\mathbf{s}}$<br>A <sub>S</sub> Fragment An<br>6<br>GenePrint 21 10uL<br>-7<br>Promega_5Dye_50<br>PP16HS_50cm_PO<br>$\overline{8}$<br>$\overline{9}$<br>16HS | Create 3 Edit 20 Duplicate 1 Delete & Import @ Export 1 E-Signature 2 View Audit History 2 View E-Signature History<br>Search:<br>٠<br>Type<br>Fragment<br>Create New Assay<br><b><i><u>Secretary</u></i></b><br>Setup an Assay | Primary Analysis Protocol<br><b>Instrument Protocol</b><br>FragmentAnalysis50_PO<br>Promega 5Dye 50 POP7xl |                      | Secondary Analysis Protoco Color<br>۵<br>$\mathbf{x}$<br>$\bullet$<br>@<br>$^{\circ}$<br>۵ | Library Maintenance Tools * Manage * Preferences Help * Log Out<br>All<br>Go Clear<br>Date Modified<br>27-Nov-2012 11:28:15 AM No<br>04-Jan-2013 01:40:25 PM No<br>26-Jan-2012 03:11:22 PM No<br>19-Apr-2013 02:09:57 PM No | $\boldsymbol{Q}$<br>Is Signed |
|----------------------------------------------------------------------------------------------------|----------------------------------------------------------------------------------------------------|----------------------------------------------------------------------------------------------------|----------------------------------------------------------------------------------------------------|----------------------|--------------------------------------------------------------------------------------------|----------------------------------------------------------------------------------------------------|-------------------------------|
|                                                                                                    |                                                                                                    |                                                                                                    |                                                                                                    |                      |                                                                                            |                                                                                                    |                               |
|                                                                                                    |                                                                                                    |                                                                                                    |                                                                                                    |                      |                                                                                            |                                                                                                    |                               |
|                                                                                                    |                                                                                                    |                                                                                                    |                                                                                                    |                      |                                                                                            |                                                                                                    |                               |
|                                                                                                    |                                                                                                    |                                                                                                    |                                                                                                    |                      |                                                                                            |                                                                                                    |                               |
|                                                                                                    |                                                                                                    |                                                                                                    |                                                                                                    |                      |                                                                                            |                                                                                                    |                               |
|                                                                                                    |                                                                                                    |                                                                                                    |                                                                                                    |                      |                                                                                            |                                                                                                    |                               |
|                                                                                                    |                                                                                                    |                                                                                                    |                                                                                                    |                      |                                                                                            |                                                                                                    |                               |
|                                                                                                    |                                                                                                    |                                                                                                    |                                                                                                    |                      |                                                                                            |                                                                                                    |                               |
|                                                                                                    |                                                                                                    |                                                                                                    |                                                                                                    |                      |                                                                                            |                                                                                                    |                               |
|                                                                                                    |                                                                                                    |                                                                                                    |                                                                                                    |                      |                                                                                            |                                                                                                    |                               |
|                                                                                                    |                                                                                                    |                                                                                                    |                                                                                                    |                      |                                                                                            | 04-Aug-2010 07:09:38 PM No                                                                                                    |                               |
|                                                                                                    |                                                                                                    |                                                                                                    |                                                                                                    |                      | $^{\circ}$                                                                                 | 23-Oct-2012 10:03:44 PM No                                                                                                    |                               |
|                                                                                                    |                                                                                                    |                                                                                                    |                                                                                                    |                      | Ø<br>$^{\circ}$                                                                            | 22-Oct-2012 04:22:29 PM No                                                                                                    |                               |
|                                                                                                    |                                                                                                    |                                                                                                    |                                                                                                    |                      | ۵                                                                                          | 23-Apr-2013 07:52:26 AM No                                                                                                    |                               |
|                                                                                                    |                                                                                                    | GenePrint10_50cm_POP7xL<br>* Assay Name:                                                                                                    | Locked                                                                                                    |                      | Color: Black<br>$\pmb{\cdot}$<br>$\circledcirc$                                            | 23-Oct-2012 08:29:27 PM No                                                                                                    |                               |
| <b>Basecalling Protocols</b>                                                                                                    | 10<br>A <sub>B</sub> Fragment An                                                                                                    | Application Type: Fragment -                                                                                                    |                                                                                                    |                      | $\circledcirc$                                                                             | 04-Aug-2010 07:09:38 PM No                                                                                                    |                               |
| Sizecalling Protocols                                                                                                    | 11<br>A <sub>S</sub> Fragment An                                                                                                    |                                                                                                    |                                                                                                    |                      | ۵                                                                                          | 04-Aug-2010 07:09:38 PM No                                                                                                    |                               |
| QC Protocols                                                                                                    | 12<br>A <sub>B</sub> SNaPshot As                                                                                                    | Protocols                                                                                                    |                                                                                                    |                      | ۵                                                                                          | 04-Aug-2010 07:09:38 PM No                                                                                                    |                               |
|                                                                                                    | 13 PP16HS 50cm PO                                                                                                    |                                                                                                    |                                                                                                    |                      | ۵                                                                                          | 07-Nov-2012 09:55:39 AM No                                                                                                    |                               |
| Sequencing Analysis Protocols                                                                                                    | 14<br>A <sub>B</sub> Fragment An                                                                                                    | * Instrument Protocol:                                                                                                    | Geneprint10_50cm_POP7xL                                                                                    | Edit<br>٠            | $\circledcirc$<br><b>Create New</b>                                                        | 04-Aug-2010 07:09:38 PM No                                                                                                    |                               |
| MicroSegID Protocols                                                                                                    | 15<br>A <sub>S</sub> SNaPshot Ass                                                                                                    |                                                                                                    |                                                                                                    |                      | $\circ$                                                                                    | 04-Aug-2010 07:09:38 PM No                                                                                                    |                               |
| Fragment Analysis Protocols                                                                                                    | 16<br>A <sub>B</sub> Long Fragme                                                                                                    | <sup>*</sup> Sizecalling Protocol:                                                                                                    | GenePrint10_50cm_POP7xL                                                                                    | Edit                 | $\bullet$<br><b>Create New</b>                                                             | 04-Aug-2010 07:09:38 PM No                                                                                                    |                               |
| <b>HID Analysis Protocols</b>                                                                                                    | 17<br>A <sub>S</sub> Fragment An                                                                                                    |                                                                                                    |                                                                                                    |                      | ۵                                                                                          | 26-Jan-2012 03:11:22 PM No                                                                                                    |                               |
| $W \propto$<br>1200                                                                                                    | 18<br>A <sup>8</sup> Long Fragme                                                                                                    | <b>GeneMapper Protocol:</b>                                                                                                    |                                                                                                    | Edit<br>$\mathbf{v}$ | <b>Create New</b><br>۵                                                                     | 04-Aug-2010 07:09:38 PM No                                                                                                    |                               |
| <b>Main Workflow</b>                                                                                                    | 19 Tech serv GP10                                                                                                    |                                                                                                    |                                                                                                    |                      |                                                                                            | 16-Apr-2013 10:11:16 AM No                                                                                                    |                               |
|                                                                                                    |                                                                                                    | Close                                                                                                    |                                                                                                    |                      | Save                                                                                       |                                                                                                    |                               |

**Figure 9. The Setup an Assay window.**

6. To create a new File Name Convention, navigate to the Library. Select "File Name Conventions", then select "Create" (Figure 10). Select the File Name Attributes according to laboratory practices, and save with a descriptive name. Under "Select File Location" choose "Default File Location", or choose "Custom File Location" and navigate to your custom location. Select "Save" then "Close".

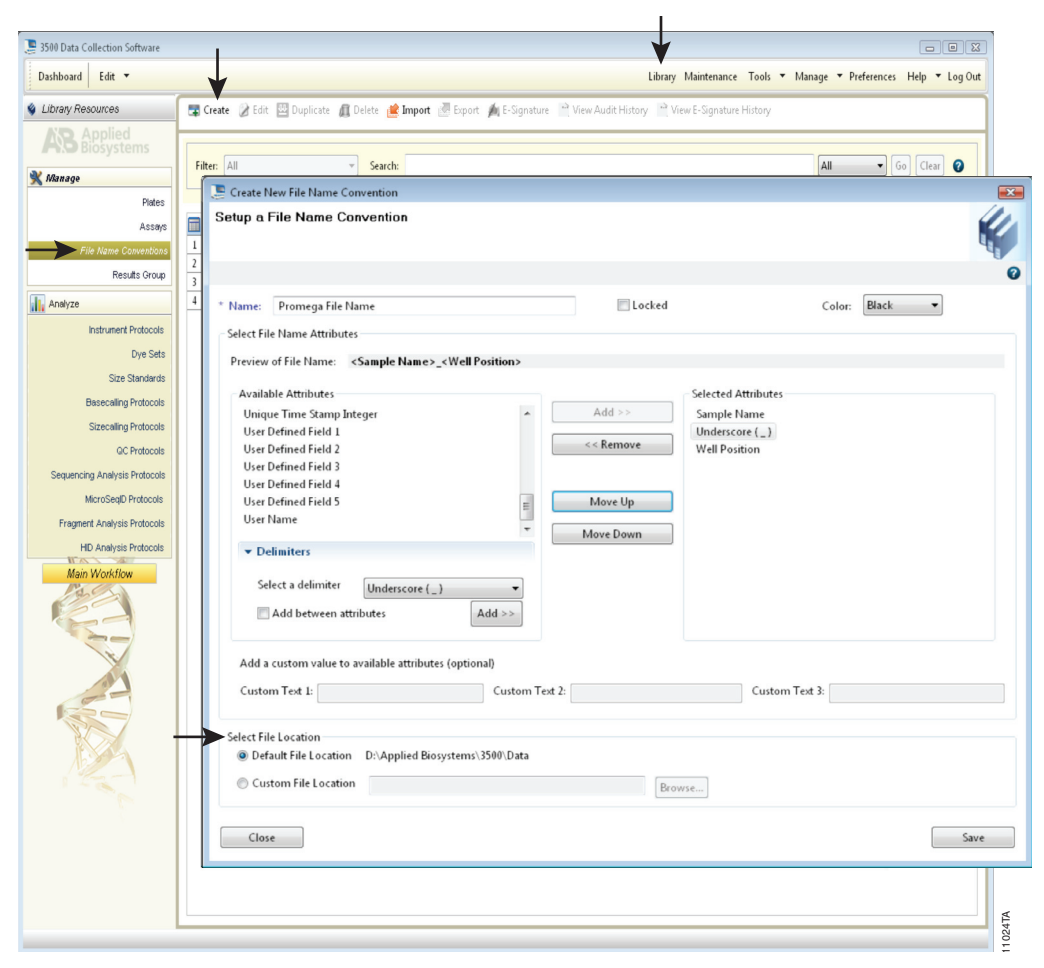

**Figure 10. The Create New File Name Convention window.** 

7. To create a new Results Group, navigate to the Library. Select "Results Group", then select "Create" (Figure 11). Select Results Group Attributes according to laboratory practices. Save with a descriptive name, and select "Close".

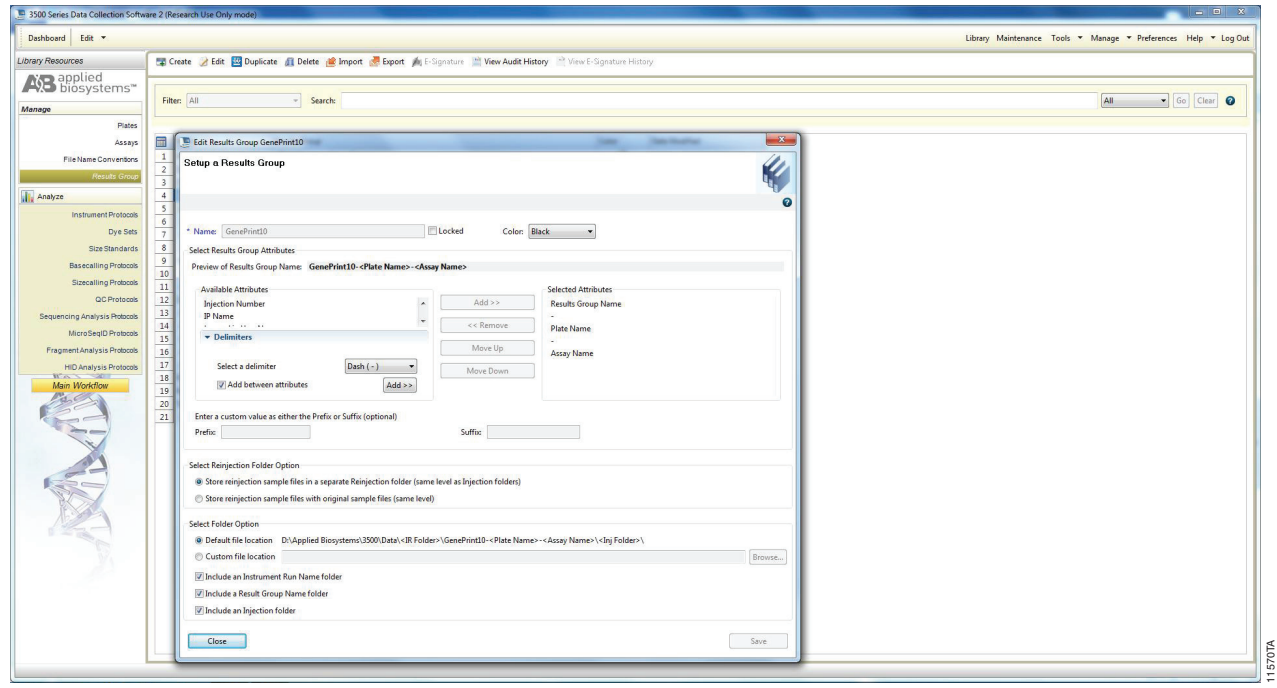

#### **Figure 11. The Setup a Results Group window**

- 8. To create a New Plate, navigate to the Library, and from the Manage menu, select "Plates", then "Create".
- 9. Assign a descriptive plate name. Select the Plate Type "Fragment" from the drop-down menu (Figure 12). Select the appropriate capillary length and polymer.

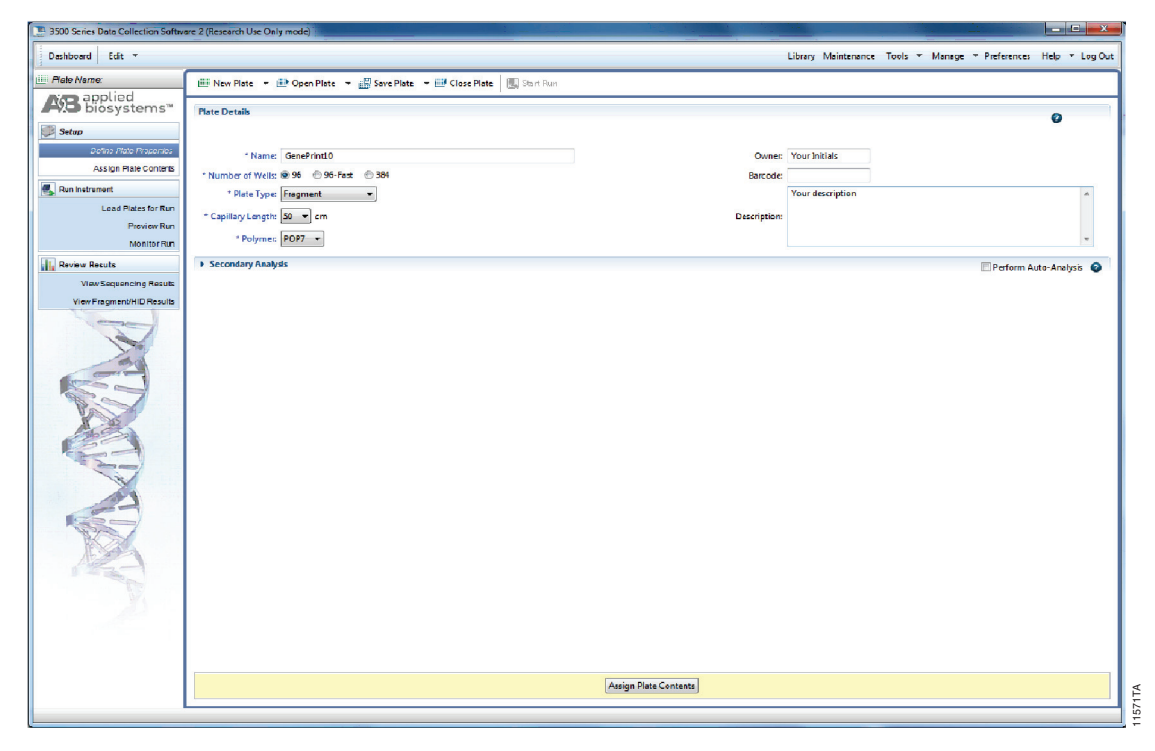

**Figure 12. Defining plate properties.**

- 10. Select "Assign Plate Contents".
- 11. Assign sample names to wells.
- 12. In the lower left portion of the screen (Figure 13), under "Assays", use the Add from Library option (not shown) to select the Assay created in Step 5. Click on the Add to Plate button, and close the window.

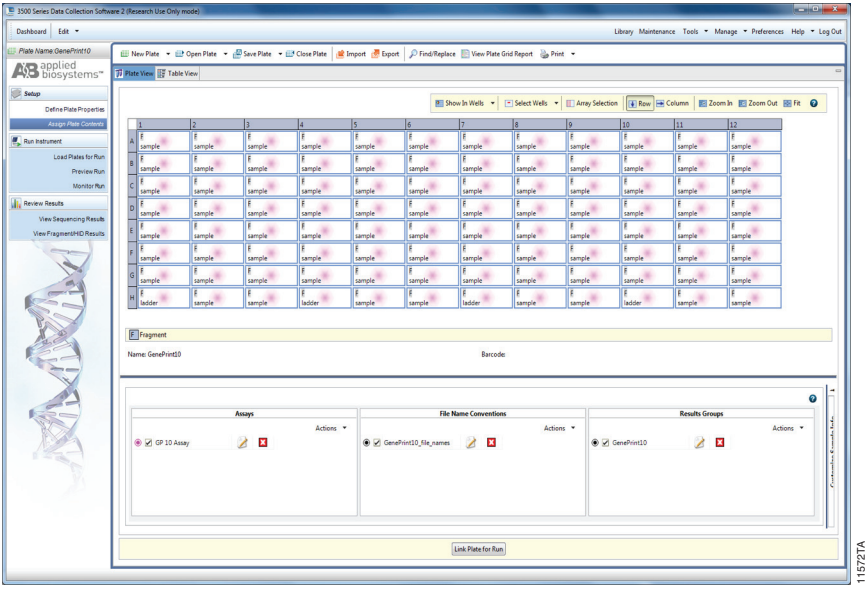

#### **Figure 13. Assigning plate contents.**

- 13. Under "File Name Convention", use the Add from Library option to select the File Name Convention created in Step 6. Click on the Add to Plate button, and close the window.
- 14. Under "Results Groups", use the Add from Library option to select the Results Group created in Step 7. Click on the Add to Plate button, and close the window.
- 15. Highlight the sample wells, then select the boxes in the Assays, File Name Conventions and Results Groups that pertain to those samples. To assign sample types, select the Custom Sample Info tab at the bottom right side of the window, assign sample types, then save the plate.
- 16. Select "Link Plate for Run".
- 17. The Load Plate window will appear. Select "Yes".
- 18. In the Run Information window, assign a Run Name. Select "Start Run".

# **5.C. Data Analysis**

This section describes how to obtain information for analysis of *GenePrint*® 10 System data generated using the Applied Biosystems® 3500 series of genetic analyzers with GeneMapper® software, version 4.1. Note that Promega scientists have not performed a validation of *GenePrint*® 10 data with GeneMapper® software, version 4.1, using a 50cm capillary and POP-7™ polymer. Laboratory validation is strongly recommended. Some optimization may be required.

To analyze *GenePrint*® 10 .fsa files collected on the Applied Biosystems® 3500 series of genetic analyzers, download the panels and bins text files and *GenePrint*® 10 GeneMapper® software, version 4.0, analysis method. at: **www.promega.com/geneprintsupport/**. Make the following selections: GenePrint® 10 and GM Files. Enter your contact information, make sure the permission box in the lower left corner is checked and select "Submit". You will receive an e-mail with a link to download the requested files. For instructions about basic data analysis, contact Promega by e-mail at: genetic@promega.com.

Representative data are shown in Figure 14.

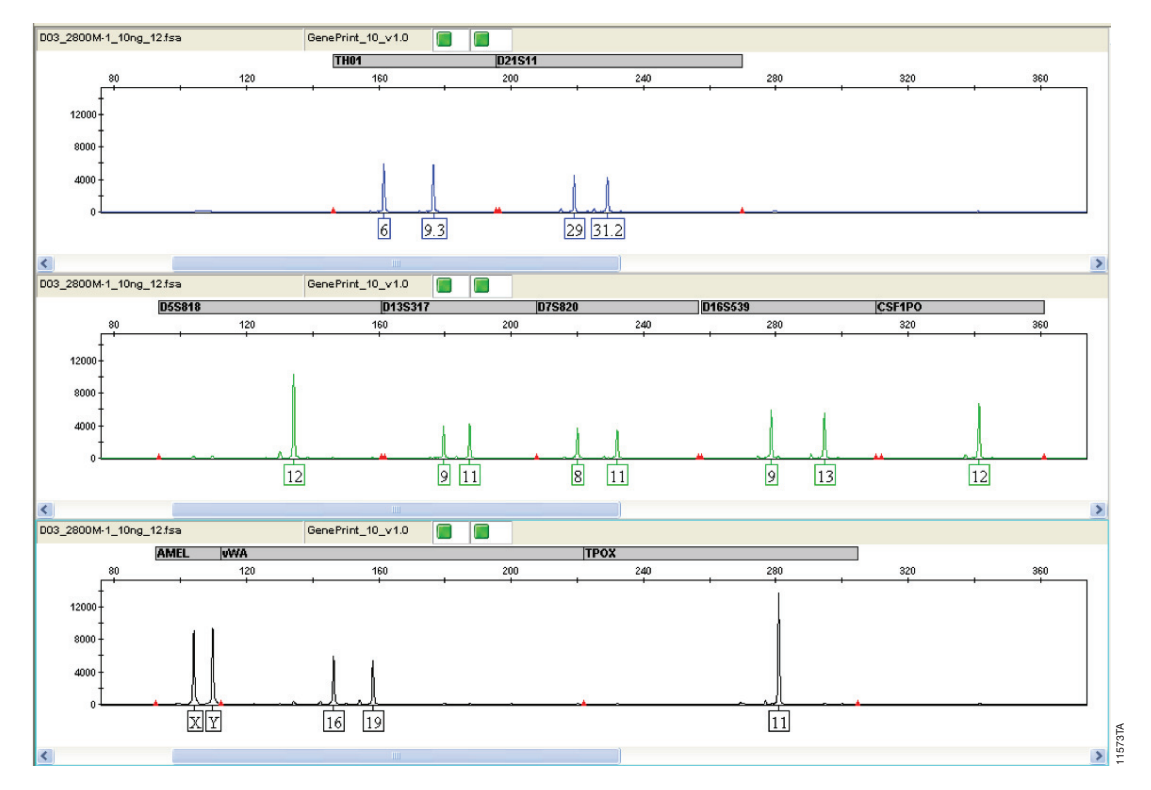

**Figure 14. Representative data for the** *GenePrint***® 10 System.** Ten nanograms of 2800M Control DNA was amplified using the GenePrint® 10 System. Amplification products were mixed with Internal Lane Standard 600 and injected for 15 seconds at 1.6kV on an Applied Biosystems® 3500xL Genetic Analyzer with a 50cm array using POP7™ polymer. The resulting .fsa data file was analyzed using GeneMapper® software, version 4.1, an imported HID analysis method file and GenePrint® 10 panels and bins text files.

## Ordering Information

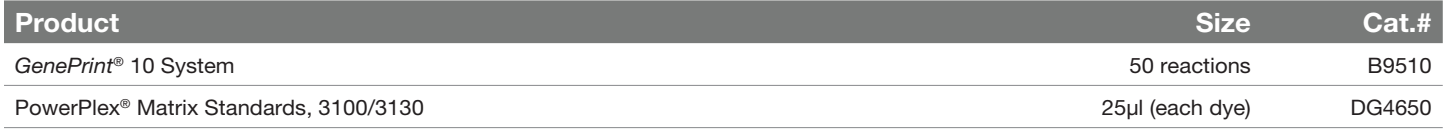

Not For Medical Diagnostic Use.

*GenePrint* and PowerPlex are registered trademarks of Promega Corporation.

PROMEGA CORPORATION • 2800 WOODS HOLLOW ROAD • MADISON, WI 53711-5399 USA • TELEPHONE 608-274-4330 **www.promega.com** • ©2012 PROMEGA CORPORATION • ALL RIGHTS RESERVED • PRICES AND SPECIFICATIONS SUBJECT TO CHANGE WITHOUT PRIOR NOTICE • PRINTED IN USA 6/13 • 22258-3849 • PART #AN211

Products may be covered by pending or issued patents or may have certain limitations. Please visit our Web site for more information.

Applied Biosystems and GeneMapper are registered trademarks of Applied Biosystems. GeneAmp is a registered trademark of Roche Molecular Systems, Inc. Hi-Di and POP-7 are trademarks of Applera Corporation. POP-4 is a regist trademark of Life Technologies, Inc.